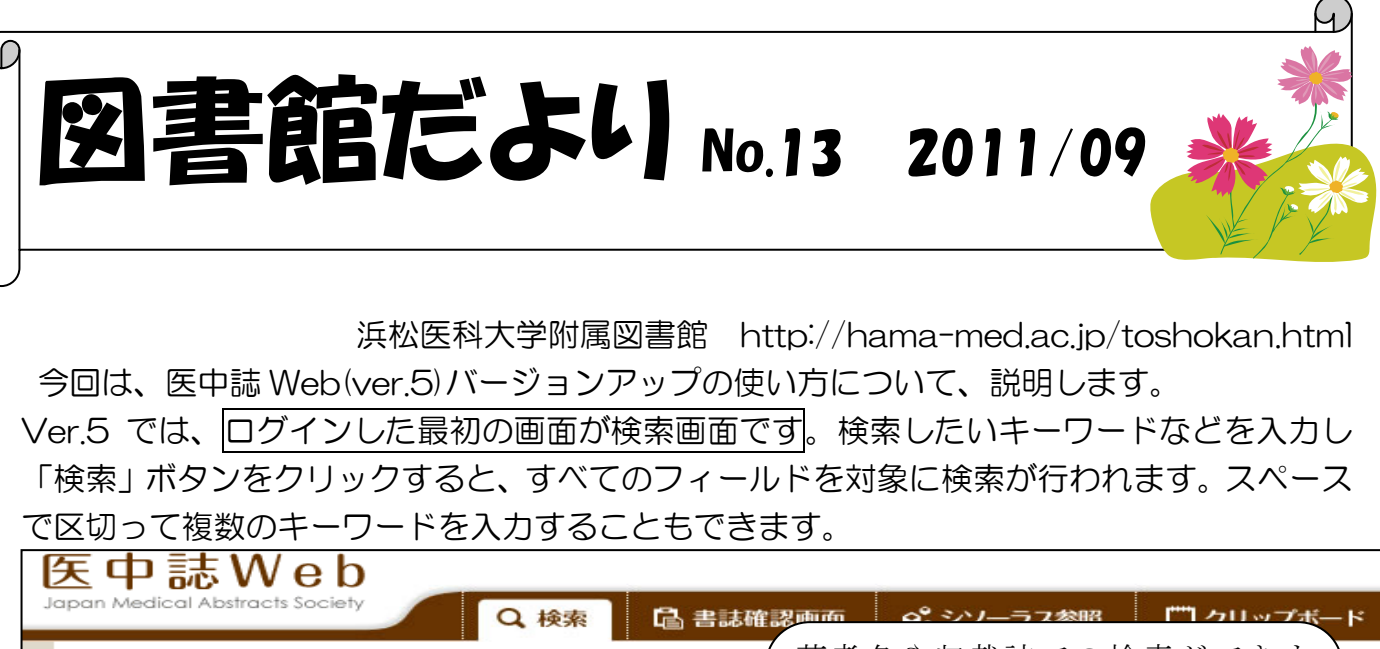

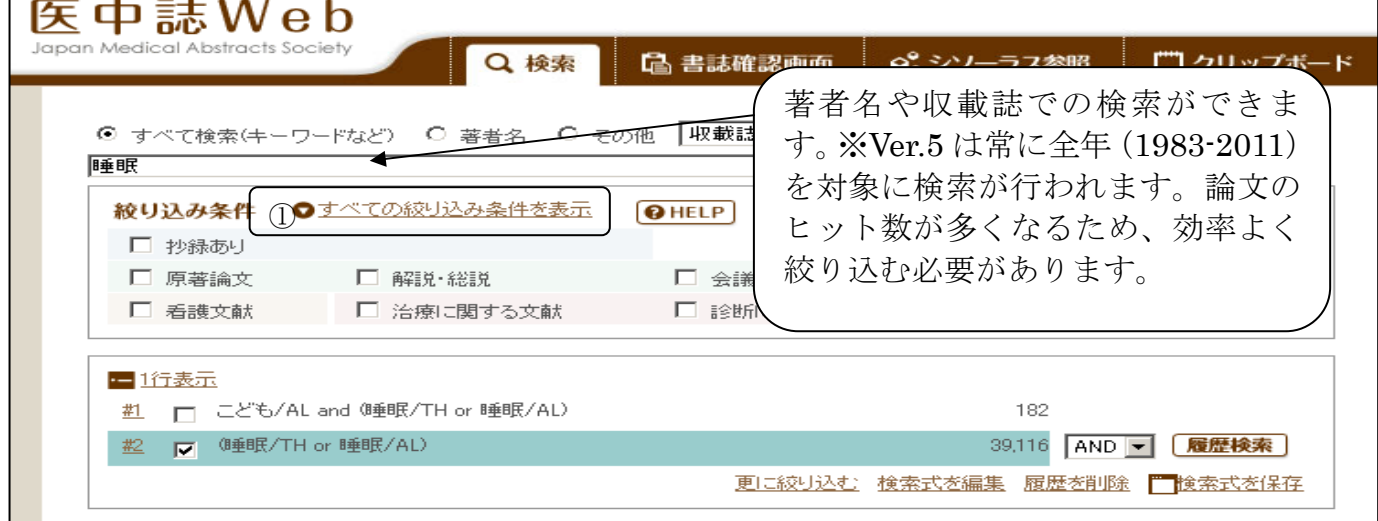

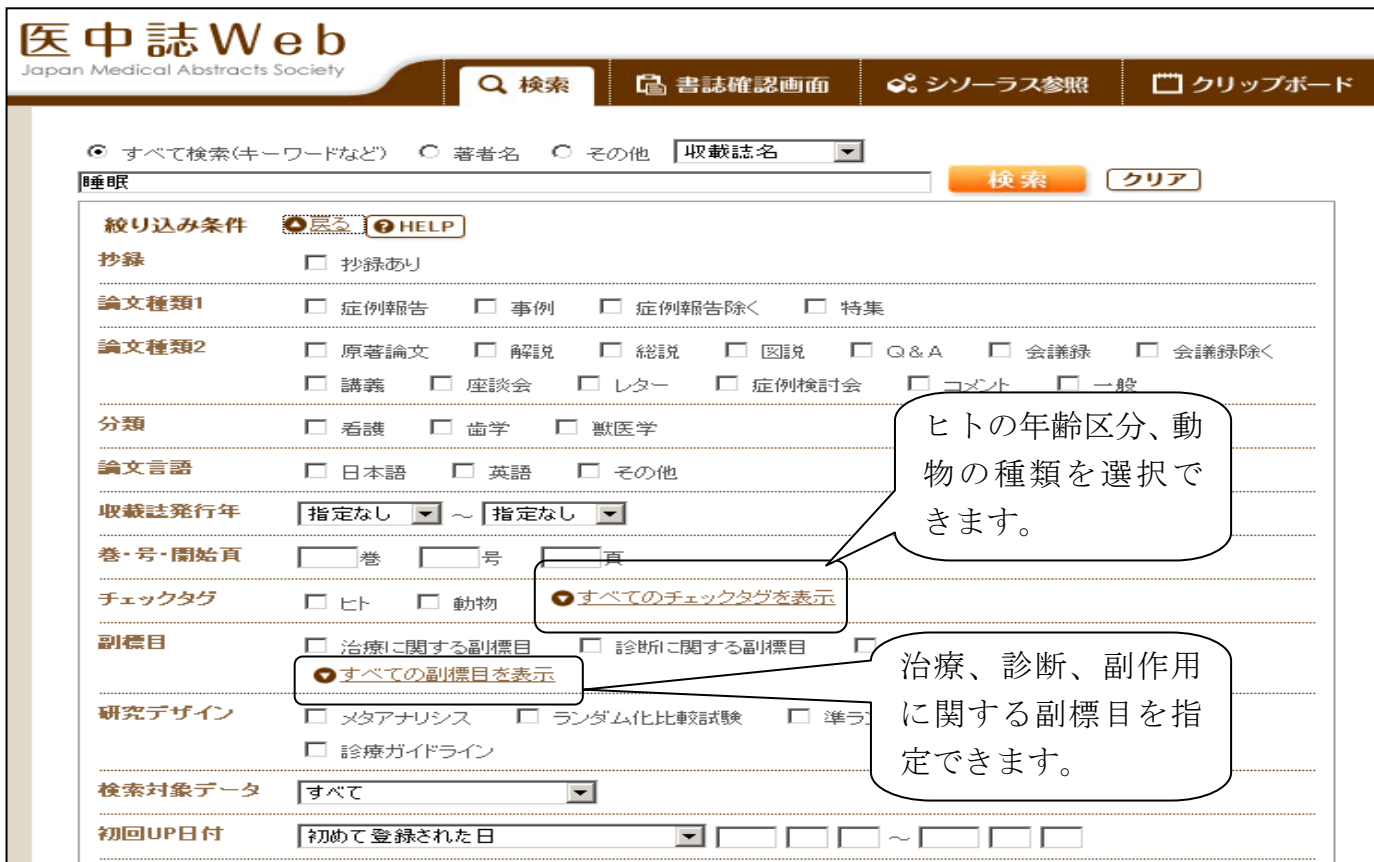

検索結果が多すぎる場合などは、条件を指定してください。①クリック

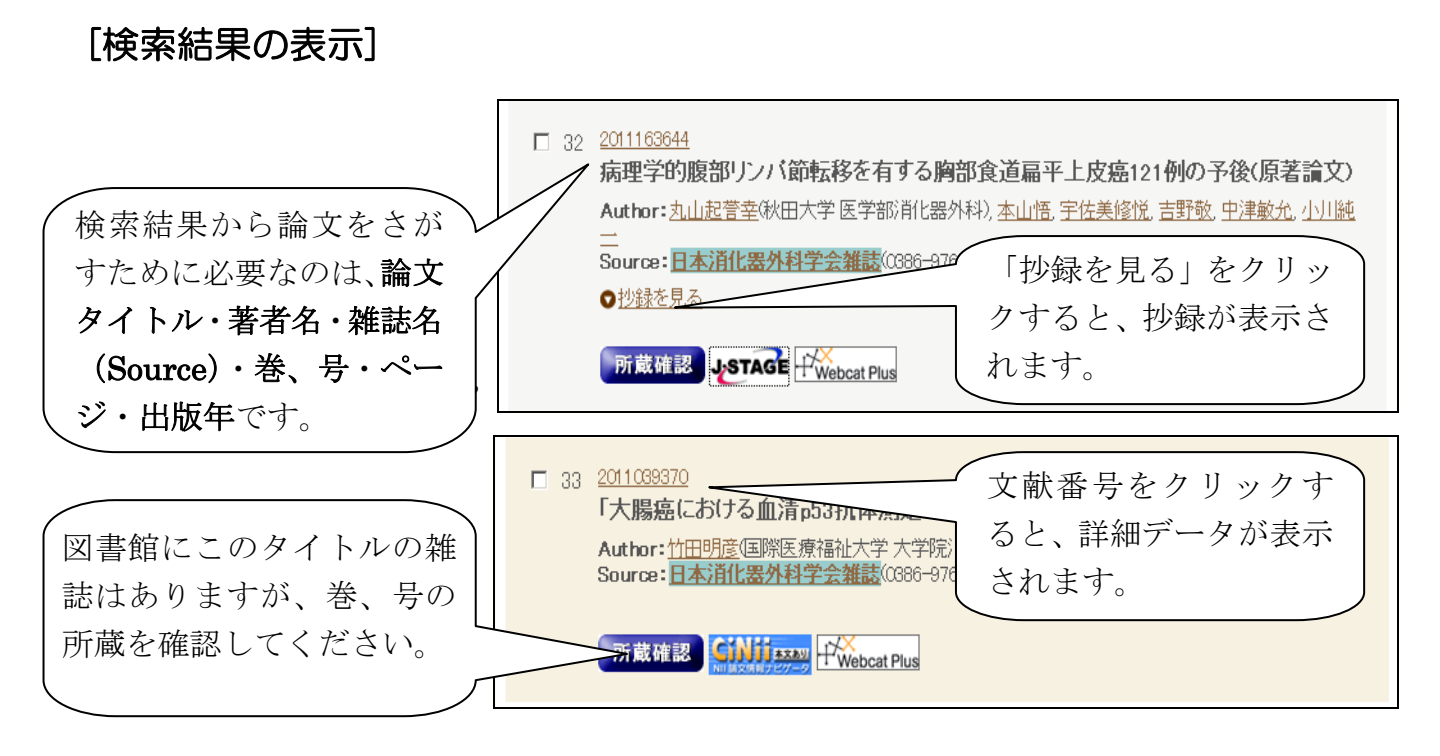

※ アイコンの説明については、図書館だより No.11 を参照してください。

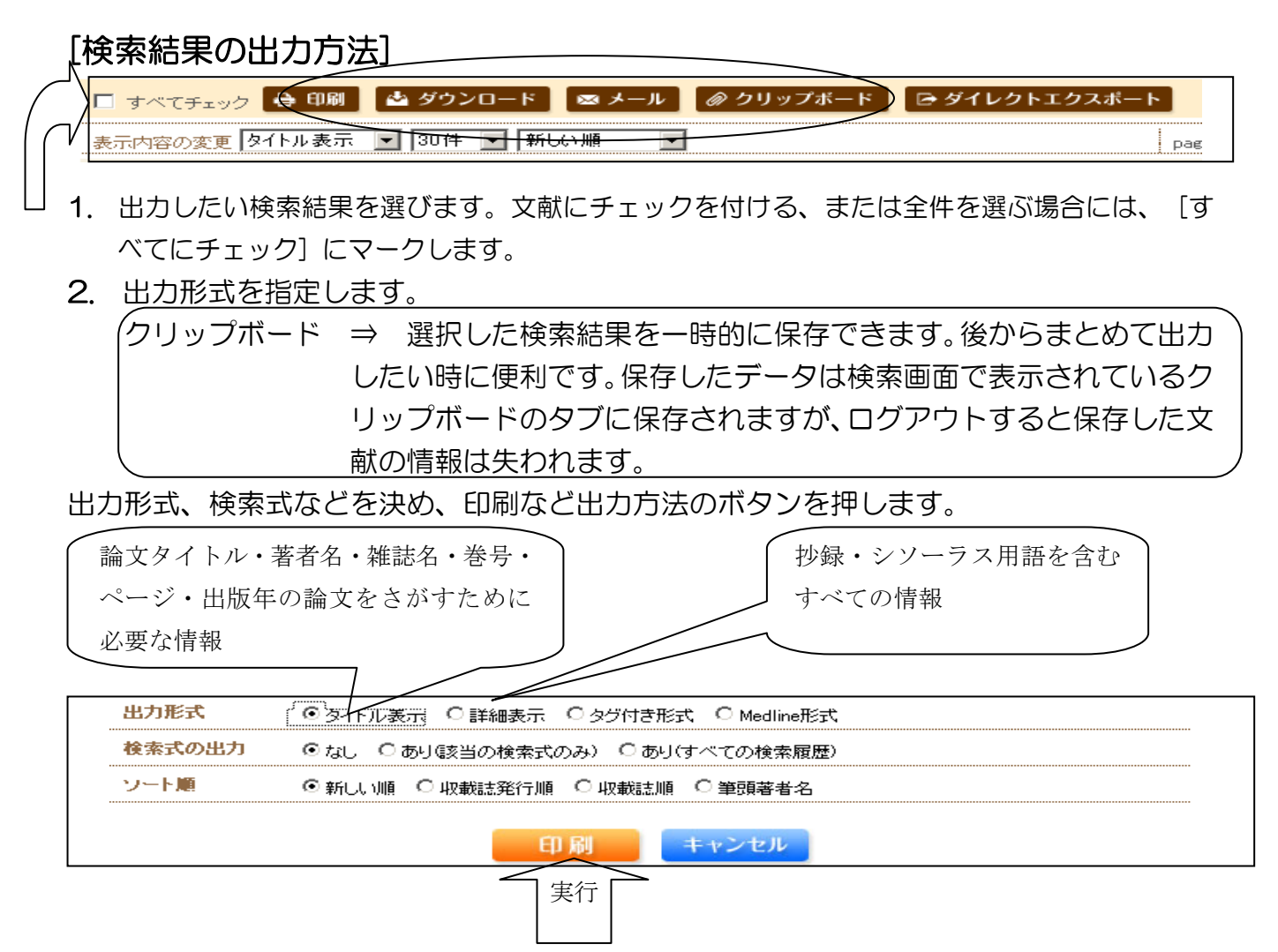

情報サービス係 内線 2171